# **Adobe Photoshop 2021 Keygen Crack Serial Key Serial Number Full Torrent Free**

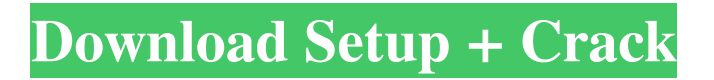

#### **Adobe Photoshop 2021 Download [Latest] 2022**

\*\*Adobe Photoshop:\*\* Don't confuse Photoshop with Adobe products such as Adobe Illustrator, Adobe InDesign, or Adobe Acrobat. Photoshop is, of course, a photo editing program, and it's good for photos, but it can also be used for editing text, graphics, and other media.

## **Adobe Photoshop 2021**

However, it is much more user-friendly than Photoshop, which often requires a lengthy learning curve. Although Photoshop Elements does not offer as many features as Photoshop, it is much easier to use and offers an increased number of basic editing functions. Adobe Photoshop Elements is also less expensive than the professional version of Photoshop. + Read ARTICLE Before you can begin to edit a graphic image, you need to start with a good photo. Even a good photo can use some editing. This tutorial will teach you how to take the best photos using the essential features of Photoshop Elements. 1. Take the Best Photos Before editing any image in Photoshop Elements, you must first take the best photos possible. Therefore, you need to be sure that your camera is working properly. 1.1. Change the Settings for the Camera If you are using a digital camera, you can change the camera settings before starting this tutorial. Open the camera's menu and click on the Aperture, Shutter and ISO settings. Set the camera's shooting mode to the following settings: Aperture mode (this will be determined by the lens settings) Shutter speed (fastest is 1/60 second, slowest is 1/8 second) ISO (most light is between 100 and 200) You can also adjust the white balance settings. When you are shooting a scene, you may want to apply the white balance settings that you are most familiar with or you may want to achieve a more accurate result. Check the white balance settings at the beginning of each shoot and apply the following settings to all of your pictures: Light sources incandescent (2400K - 5600K) fluorescent (5000K) daylight (5500K - 9000K) Shooting Mode Flash Off Shoot on the best settings for your photo. Click the Picture Mode button to select a desired shooting mode, as shown in the screen capture below. If you are not sure which settings you should use for your photo, choose Manual and adjust the settings until your picture appears as best as it can be. 1.2. Adjust the File Quality When you are done taking pictures, you can adjust the file quality settings. To do this: Open the computer's My Pictures folder Doubleclick the image that you want to modify and select Edit from a681f4349e

## **Adobe Photoshop 2021 Crack**

Brushes can be categorized as either Bitmap Brushes or Pattern Brushes. Bitmap brushes use single-color images that provide the color to be used in a particular area. Pattern brushes use a pattern that provides the color. The Brush The Brush palette features a limited number of tools which can be used to create effects and paint images: Brush Tool: The Brush tool allows you to paint, stretch, and erase images or parts of images. You can also apply effects to the Brush itself, such as shading and variation. Eraser tool: The Eraser tool allows you to erase painted areas of images and even use the Shape tool to create custom erases. This tool is available in the default toolbox, in the Brush palette, and on the Tools panel The Paint Bucket Tool: The Paint Bucket tool allows you to create a selection from pixels in an image. The selection is represented by a circle. When you paint with the Paint Bucket tool, the selection is copied and pasted over the original image. The Shapes Tool: This tool lets you draw any of the predefined shapes. You can use the Rectangle, Ellipse, and Polygon tools. Create a New Brush Painting on images is the easiest way to create a new brush. First, click on the Brush palette and choose Create New Brush. You will see the Brushes library, along with the New brush template. The Brushes library can be searched in a variety of ways, such as by name, group, color, and size. To create a new brush, select one of the available templates. You can find them in the Brushes library, under the New brush. After you have created a new brush, you can give it a name, use the selection of brush or pen type (Bitmap brush or Pattern brush), enable or disable the drop shadow, and define the radius. To create a new brush, select the Create new brush option and define your parameters. Start Painting To start painting, click on the Brush palette and select one of the available brushes. Click on the Paint Bucket icon or the brush itself to start painting. You can paint on all the pixels in an image and even paint on the Brush itself. Use the Eraser tool to remove painted areas or shapes. Click on the Eraser Tool icon, and click on areas of the image where you

#### **What's New In Adobe Photoshop 2021?**

Q: Scaling MySQL table for Cache Use I'm using the ready-made MySql\_Cache module to cache some commonly used queries. However, I don't know how to scale this for many users - MySql is not a scalable solution obviously. So, the question is: how can I scale this? I need a solution where PHP can check if cache is there, if not, it will "fork" or spin up a new VM and run cache update, and when cache is filled, it will throttle the cache process back down for other users. Update: And also, should I run this process in php-fpm

or Apache? Please let me know what should I do. Thanks! A: Scaling via cache (memcached etc) is not trivial, and is inherently a non-portable solution. On the other hand if you are looking to do hot scaling, then MySQL is a scalable solution as you can easily scale up by adding more in memory cpus, or via MySQL Cluster which is a distributed cluster. Regardless, in order to scale MySQL, you need to add more memory. With a RDBMS of any variety, the more data you have in the RDBMS, the more memory you need to keep it running. The reality is, you should not need to start a completely new server (particularly if it involves a remoting of the original MySQL server) as it will take a long time to warm up and the overhead of opening a new connection is minimal. Further, due to how MySQL stores data, the fact it uses InnoDB and has pagelevel locking it is effectively a single-threaded database server (although on a hardware level a multi-threaded server is used). This means if you only have 1 CPU, MySQL will barely be able to keep up with all the workload, and if the workload increases, it will be much slower than a single-threaded database server. As such, your question about scaling MySQL is ill-informed, as for the majority of workloads, it simply cannot be. For example on a 32-bit machine, you are limited to using a maximum of 2 GB of memory. You can add memory, but you're unlikely to see performance scaling above an order of magnitude. You might gain a tiny amount of extra performance on a 4 GB machine with the maximum hardware, but then you're likely to pay a

# **System Requirements:**

1. (A/N: I'm so sorry for the long wait... School is about to start.) 1.1. I recommend that you use a 1280x800 monitor resolution. 1.2. (A/N: This is not the final version, as I'll be adding more content to the map.) 2. (A/N: This is a work in progress... If something wrong happen to me, please be understanding.) 2.1. It might get slow at times, so please be patient.

Related links:

<https://financetalk.ltd/photoshop-cc-2018-crack-activation-code-torrent-free-updated-2022/> <http://www.hva-concept.com/adobe-photoshop-2021-version-22-5-1-jb-keygen-exe-for-windows/> <https://shielded-oasis-93966.herokuapp.com/abdudarn.pdf> <https://www.nwcg.gov/system/files/webform/feedback/beauwen375.pdf> [http://huntingafrica.org/wp-content/uploads/2022/06/Adobe\\_Photoshop\\_CC\\_2015.pdf](http://huntingafrica.org/wp-content/uploads/2022/06/Adobe_Photoshop_CC_2015.pdf) [https://bymariahaugland.com/wp-content/uploads/2022/06/Adobe\\_Photoshop\\_2021\\_Version\\_2211-1.pdf](https://bymariahaugland.com/wp-content/uploads/2022/06/Adobe_Photoshop_2021_Version_2211-1.pdf) [https://aidmcalph.wixsite.com/musbicasving/post/photoshop-2021-version-22-4-2-keygen-crack-serial-key](https://aidmcalph.wixsite.com/musbicasving/post/photoshop-2021-version-22-4-2-keygen-crack-serial-key-april-2022)[april-2022](https://aidmcalph.wixsite.com/musbicasving/post/photoshop-2021-version-22-4-2-keygen-crack-serial-key-april-2022) [https://marketstory360.com/cuchoast/2022/07/Photoshop\\_CC\\_2018\\_version\\_19.pdf](https://marketstory360.com/cuchoast/2022/07/Photoshop_CC_2018_version_19.pdf) <https://energyconnectt.com/wp-content/uploads/2022/06/jaladev.pdf> <http://www.vidriositalia.cl/?p=26059> <https://space.gatech.edu/system/files/webform/lionell982.pdf> [https://koeglvertrieb.de/wp](https://koeglvertrieb.de/wp-content/uploads/2022/06/Adobe_Photoshop_2022_Version_2311_Product_Key_And_Xforce_Keygen_.pdf)[content/uploads/2022/06/Adobe\\_Photoshop\\_2022\\_Version\\_2311\\_Product\\_Key\\_And\\_Xforce\\_Keygen\\_.pdf](https://koeglvertrieb.de/wp-content/uploads/2022/06/Adobe_Photoshop_2022_Version_2311_Product_Key_And_Xforce_Keygen_.pdf) [https://pineandhicks.com/2022/06/30/adobe-photoshop-2022-model-23-four-1-license-keygen-up-to](https://pineandhicks.com/2022/06/30/adobe-photoshop-2022-model-23-four-1-license-keygen-up-to-date-2022/)[date-2022/](https://pineandhicks.com/2022/06/30/adobe-photoshop-2022-model-23-four-1-license-keygen-up-to-date-2022/) <https://epkrd.com/photoshop-2021-version-22-3-1-keygen-latest/> <https://www.godden-verzekeringen.be/nl-be/system/files/webform/visitor-uploads/odysjes886.pdf> [https://infoimmosn.com/wp-content/uploads/2022/06/Adobe\\_Photoshop\\_2021\\_Version\\_2242.pdf](https://infoimmosn.com/wp-content/uploads/2022/06/Adobe_Photoshop_2021_Version_2242.pdf) <https://www.lynnlevinephotography.com/adobe-photoshop-cs4-install-crack-registration-code-april-2022/> [https://wilsonvillecommunitysharing.org/adobe-photoshop-cc-2014-crack-serial-number-keygen-free-3264bit](https://wilsonvillecommunitysharing.org/adobe-photoshop-cc-2014-crack-serial-number-keygen-free-3264bit-april-2022/)[april-2022/](https://wilsonvillecommunitysharing.org/adobe-photoshop-cc-2014-crack-serial-number-keygen-free-3264bit-april-2022/) <https://www.trophycupcakes.com/system/files/webform/topper-images/randbunn666.pdf>

<https://werco.us/2022/06/30/photoshop-cs5-serial-key-download-for-pc-april-2022/>